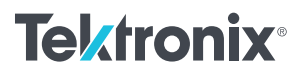

4200A-CVIVマルチスイッチ・ バイアスティー機能を用いた 3端子デバイスの高電圧CV測定  $\frac{1}{\sqrt{2}}$ 

アプリケーション・ノート

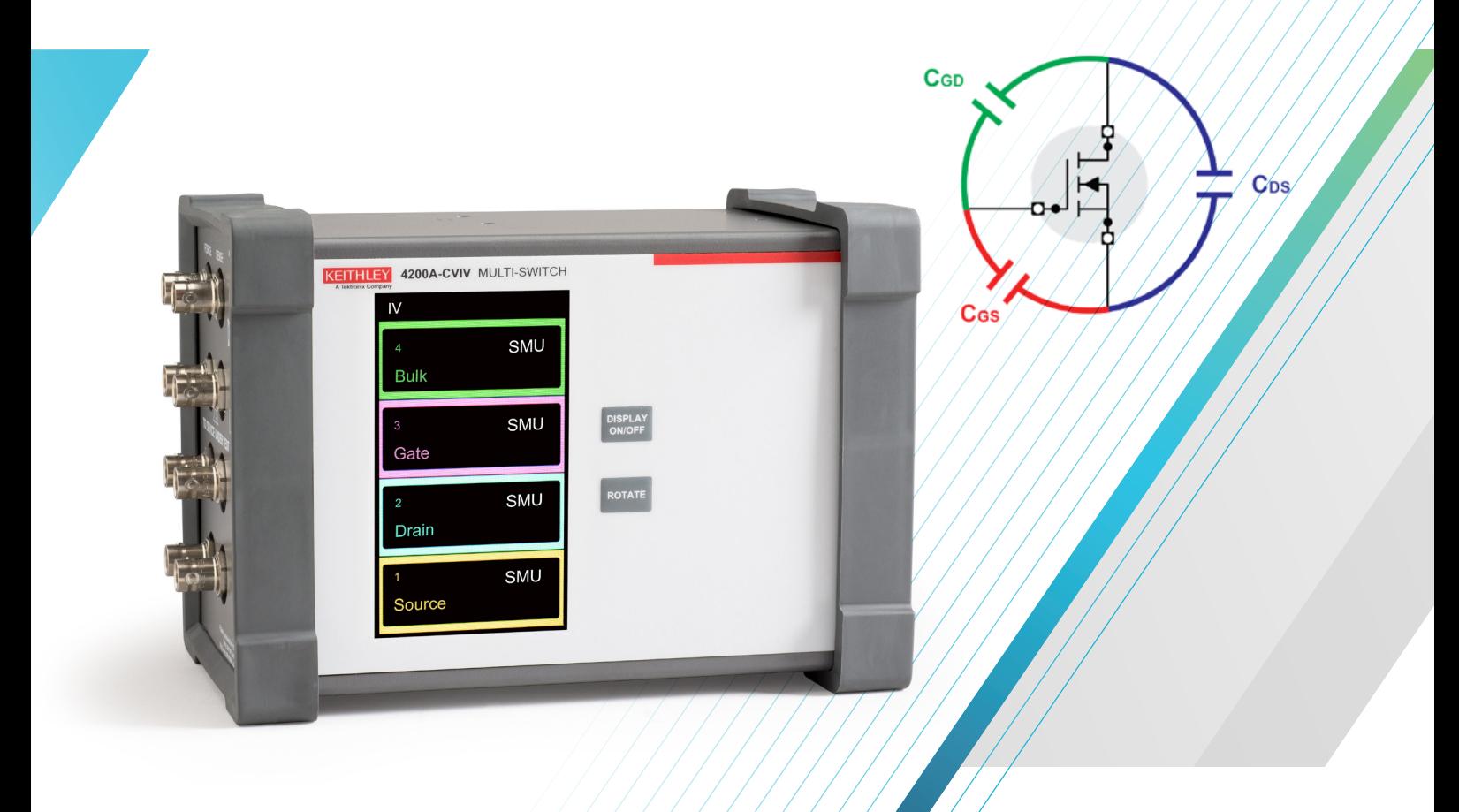

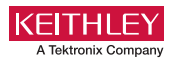

### はじめに

MOSFET、IGBT、およびBJTなどの半導体デバイスのスイッチング速 度は、素子構造自体の容量によって影響を受ける。それらの回路を 効率よく設計するためには、設計者はこれらのパラメータを知る必 要がある。例えば、効率的なスイッチモード電源を設計するには、 スイッチング速度、ひいては効率に影響するため、設計者はデバイ スの容量特性を知っておく必要がある。通常、この情報はMOSFET のデータシートに提供されている。

3端子パワー半導体デバイスの容量は、コンポーネントレベルおよび 回路レベルの2つの異なる方法で見ることができる。コンポーネント レベルでは、各デバイス端子間の容量特性評価が必要とされ、回路 レベルでは、コンポーネントレベルの容量を組み合わせた評価が必 要になる。**図1**に、パワーMOSFETのコンポーネントレベルの容量を 示す。

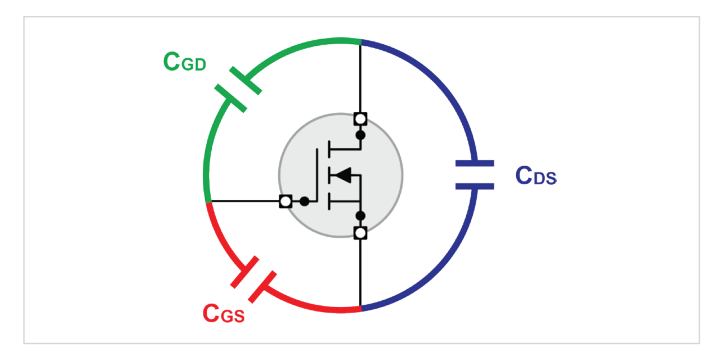

**図1.** パワーMOSFETのコンポーネントレベルの容量

**図2**から**図4**は、パワーMOSFETのコンポーネントレベルの容量と回 路レベルの容量との間の関係を示す。BJTおよびIGBTデバイスにつ いても同様の容量測定を行うことができる。

それらの関係は以下のように導出される。

- $C_{ISS} = C_{GS} + C_{GD} = \lambda \text{ in } \mathbb{R}$ 量
- $\text{Coss} = \text{C}_\text{DS} + \text{C}_\text{GS} = \text{H} \cdot \text{D} \cdot \text{S} \cdot \text{H}$
- $\bullet$   $C$ <sub>RSS</sub> =  $C$ <sub>GD</sub> = 逆伝達容量

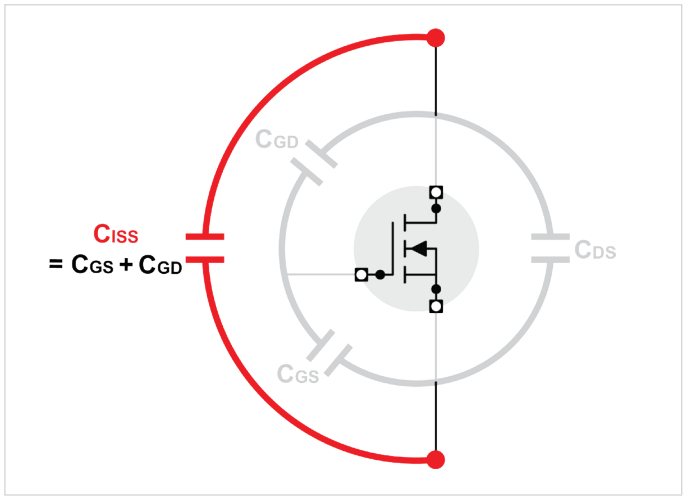

**図2.** パワーMOSFETの入力容量

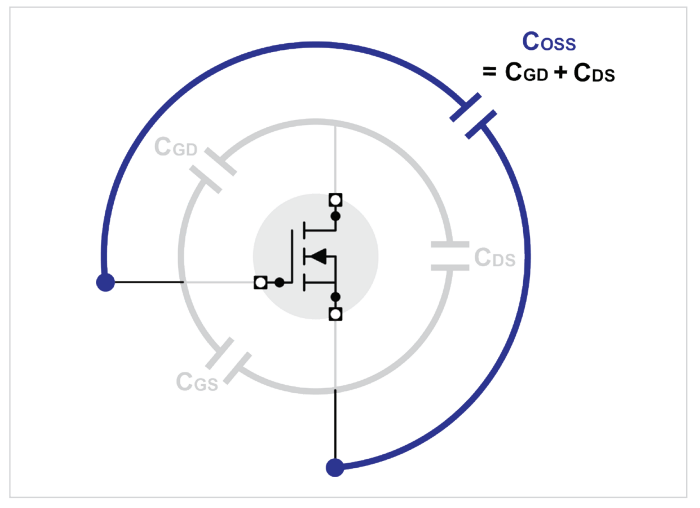

**図3.** パワーMOSFETの出力容量

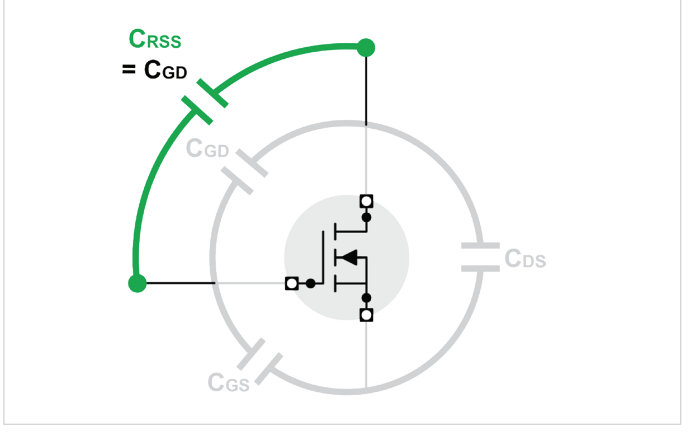

**図4.** パワーMOSFETの逆伝達容量

一般的に、デバイスの容量は印加電圧に応じて変化するため、正確 な特性評価を行うためには、最大定格電圧における容量の知識を必 要とする。このアプリケーションノートは、Clarius V1.4で追加された 4200A-CVIVマルチスイッチによって提供されるバイアスティー機能 を使用して、CISS、COSS、およびCRSS測定がどのように行われるかを 説明する。CVIVマルチスイッチは、I-V 測定とC-V 測定を配線のつな ぎ替えなしに容易に切り替えることができる。また、プローバの針 を一度も切り離すことなく、任意のデバイス端子間のC-V 測定を行う ことができる。

このアプリケーションノートでは、ドレインに200Vから400V のこれ までの2倍のDC出力電圧を与える方法も示す。これはClarius V1.6に 追加された機能で、GaNデバイスのような高出力の半導体の試験に 有益である。本アプリケーションノートは、読者が4200A-CVIVを用 いてKeithleの4200A-SCSでC-V 測定を行うことにある程度精通して いることを前提としている。

バイアスティー機能の詳細については、次のKeithleyアプリケー ションノートを参照。

- 4200A-CVIV マルチスイッチを使用した高雷圧・高雷流C-V 測定
- 4200A-CVIVマルチスイッチと4200A-SCSパラメータアナライザを 使用したC-V 測定とI-V 測定の切り替え

# デバイスの接続

本アプリケーションノートに記載されているすべてのSMUおよび CVU接続は、4200A-CVIVを介して行われる。CVIVマルチスイッチに は1つの4210-CVUと最大4つのSMUを接続することができる。詳細 については、4200A-CVIV Multi-Switch User's Manualを参照。

4200A-CVIVは次のような利点を有する:

- 200Vおよび400VまでのCIss、CRSsおよびCossを測定するためのユー ザーレディ及びビルトインプロジェクト。
- 4200A-CVIV マルチスイッチでの自動測定。ケーブルの再接続不要。
- オープン、ショートC-V補正。

**図5**にCVIV へのMOSFETの接続を示す。このアプリケーションでは、 少なくとも3つのSMUおよび1つのCVUが必要となる。

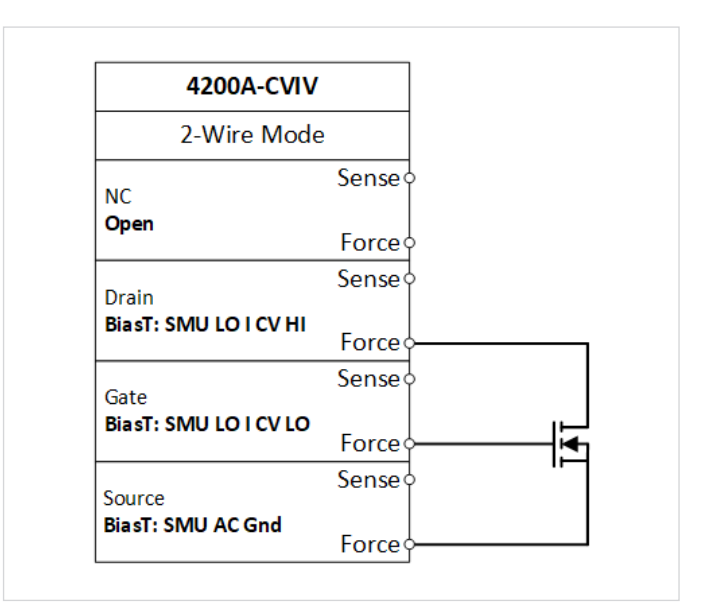

**図5.** 4200A-CVIVの出力端子へのMOSFETの接続

**図6**は、パッケージ化されたMOSFET への実際のCVIV 接続を示す。 全 て の チ ャ ネ ル がCVIV上 でOpenで あ ること に 留 意 さ れ た い。 4200A-CVIVの4つのチャネルは、各テストの条件に基づいて構成さ れるので、テスト毎のケーブルの再接続は必要とされない。

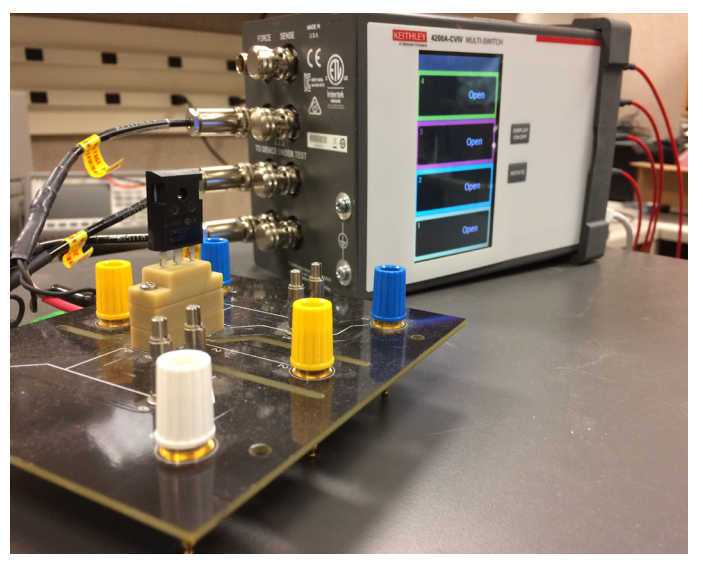

**図6.** 4200A-CVIVに接続したパッケージMOSFET

## Clariusでの測定の設定

Clariusのライブラリには、3端子容量測定を行う2つのプロジェクトが用意されている。どちらのプロジェクトも同様にClariusで構成されてお り、その違いは能力にある。1つのプロジェクト "MOSFET 3-terminal C-V Test Using 4200A-CVIV Bias Tees" は、0Vから200Vまでスイープする 一つのSMUをドレインに使用し、もう一方のプロジェクト"MOSFET 3-terminal C-V tests up to 400V using 4200A-CVIV Bias Tee"は、電圧を2倍 にする新しいアプローチを採用し、0~400Vの電圧印加を行う。このアプローチは、各端子に1つずつSMUを接続し、同時にスイープするこ とによりドレインに対し400VのDC差動電圧与える。

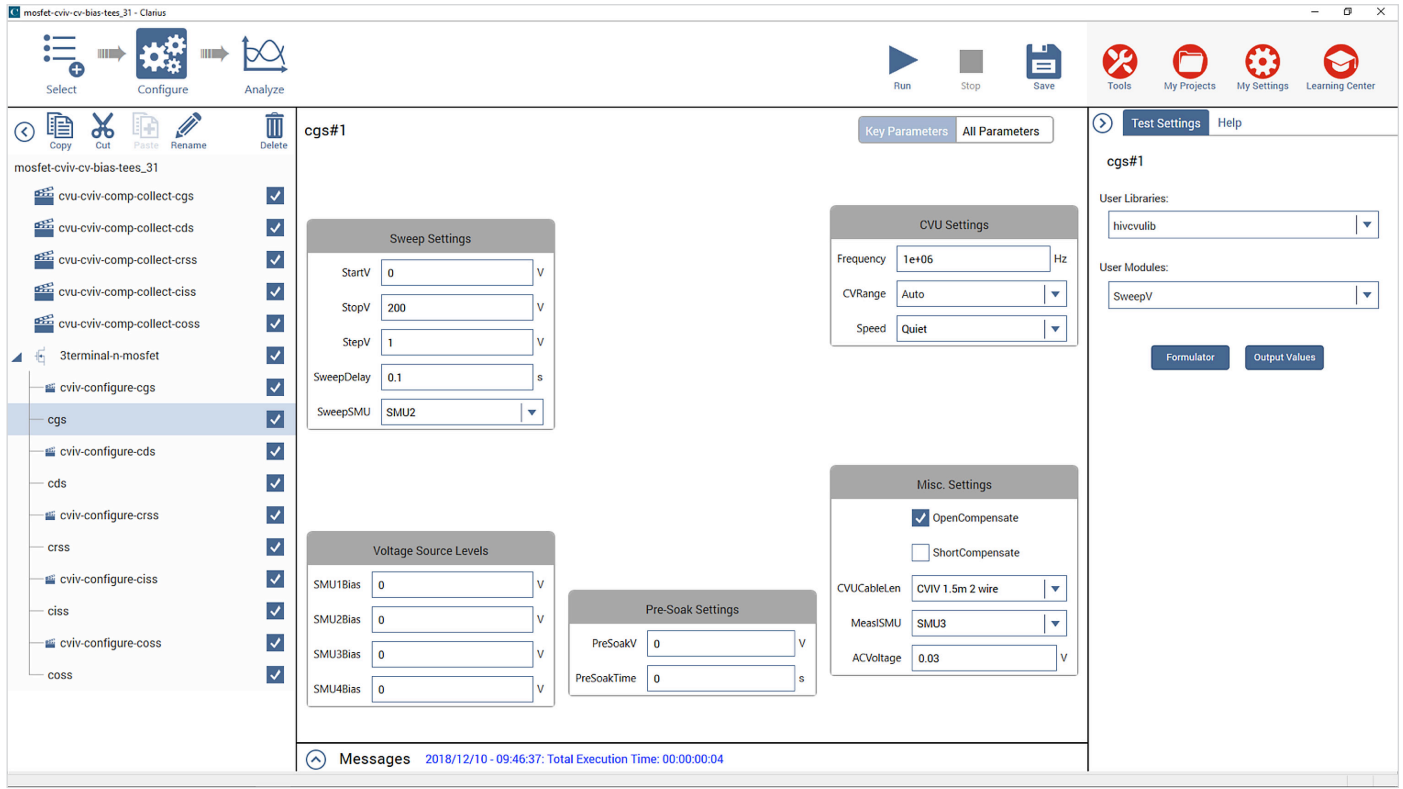

**図7.** SweepVユーザーモジュールを使用したMOSFET-CVIV-CV-Bias-Teesプロジェクト

**図7**は、hivcvulibのSweepVユーザモジュールを使用する "MOSFET 3-terminal C-V Test Using 4200A-CVIV Bias Tees"プロジェクトを示す。

このユーザモジュールでは、ドレインのSMUをスイープし、各端子 において容量測定を行う。

まず、正確な測定を確保するために、オープンおよびショート補正 を実行する。これらの補正を行うためには、特定の手順が必要である。

それらは補正データ収集アクションと呼び、プロジェクトツリーで提 供されている。補正は、任意のテストが実行される前に各テスト構 成に対して実行される。4200Aは、複数のテストが実行できるように、 各構成に対する補正データをそれぞれ記憶することができる。

このプロジェクトでは、CGS、Cps、CRSS、CISSおよびCossの5つの異な る構成を有する。

#### 4200A-CVIVマルチスイッチ・バイアスティー機能を用いた 3端子デバイスの高雷圧CV測定 アプリケーション・ウェブ アプリケーション・ノート

### CVIVマルチスイッチの構成

CVIVマルチスイッチは、各試験に応じて構成されなければならない。 CVIVマルチスイッチには多くの出力モードがあり、それらはユーザー マニュアルに記載されている。**表1**に、種々の出力モードを列挙する。

**表1.** 4200A-CVIV出力モード

| 4200A-CVIV<br>出力モード                                 | 適用及び説明                                                                                                    |
|-----------------------------------------------------|----------------------------------------------------------------------------------------------------|
| Open                                                | デフォルト設定。チャネルをデバイスから切り離す。                                                                                  |
| SMU                                                 | I-V測定に使用。Force HIとSense HIをデバイスに<br>接続。                                                                   |
| CV <sub>HI</sub>                                    | C-V測定に使用。4210-CVU (HPOTおよびHCUR)を<br>デバイスに接続。                                                              |
| <b>CVLO</b>                                         | C-V測定に使用。4210-CVU (LPOTおよびLCUR) を<br>デバイスに接続。                                                             |
| CV Guard                                            | 複数端子デバイスのC-V測定時の不要なインピー<br>ダンスのガードに使用。C-V測定に関与しない端子<br>にCV Guardを適用。                                      |
| <b>Ground Unit</b>                                  | I-V測定に使用。Force LOとSense LOをデバイスに<br>接続。                                                                   |
| AC coupled AC<br>ground                             | C-V測定に使用。DCパスを与えずに、ACパスを<br>グランドに接続。                                                                      |
| <b>BiasT SMU CV HI</b><br>and BiasT SMU<br>CVIO     | 200V DCバイアスまでのC-V測定に使用。オン状態<br>のデバイス測定に理想的な、最大1AのDC雷流を<br>可能にする。                                          |
| BiasT SMU LO I<br>CV HI and BiasT<br>SMU LO I CV LO | 200V DCバイアスまでのC-V測定に推奨。オフ状態<br>のデバイス測定に理想的な100μAまでのDC電流を<br>可能にする。                                        |
| <b>BiasT SMU AC</b><br>Gnd                          | マルチターミナルデバイスでC-V測定を行う場合、<br>不要なインピーダンスのガードに使用。200Vまで<br>のDCバイアスが可能。C-V測定に関与しない端子<br>にBiasT SMU AC Gndを適用。 |

**図8~12**は、コンポーネントレベルおよび回路レベルの容量測定の 各々に対する、CVIVマルチスイッチの各チャネルの状態を示す。

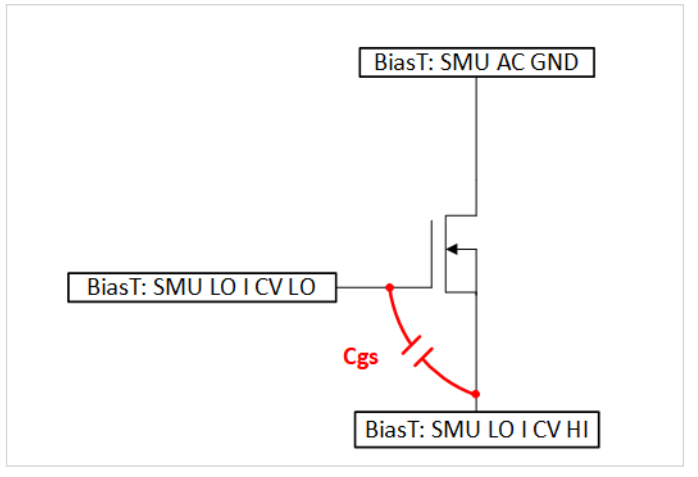

**図8.** CGSの接続

**図8**は、CGSの接続を示す。このテストは、SMUでドレインのDC電圧 をスイープする間、MOSFETのゲートとソース間の容量を測定する。

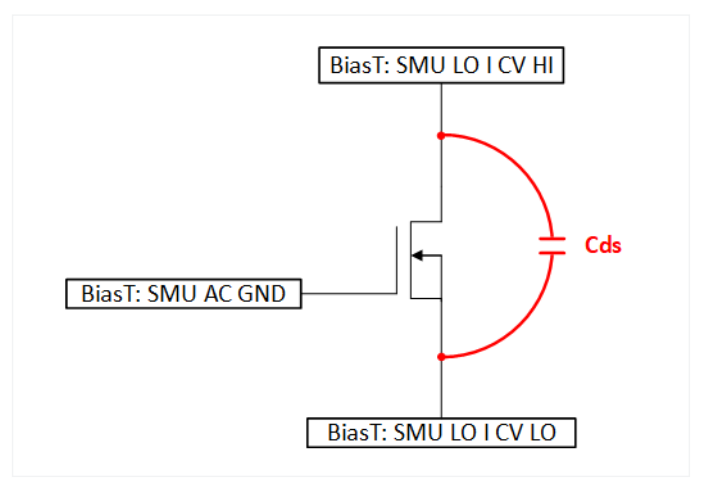

**図9.** CDSの接続

**図9**は、CDSの接続を示す。このテストは、SMUでドレインのDC電圧 をスイープする間、MOSFETのドレインとソース間の容量を測定する。

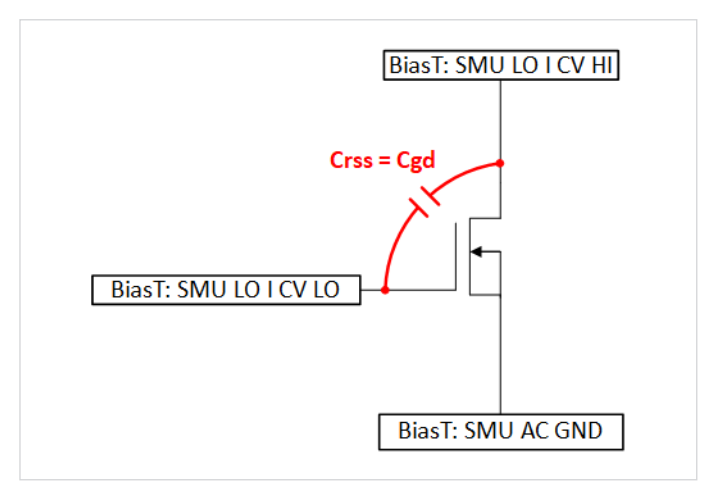

**図10.** CRSS および CGD の接続

**図10**は、CRSSの接続を示す。このテストは、SMUでドレインのDC電 圧をスイープする間、MOSFETの逆伝達容量を測定する。

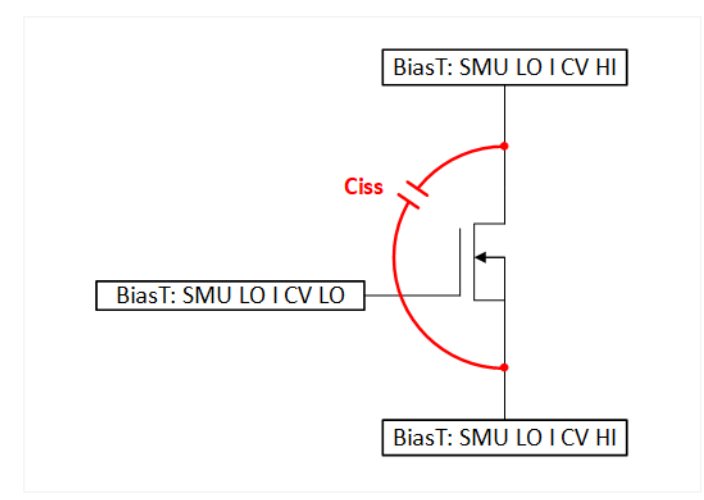

**図11.** CISSの接続

**図11**は、CISS構成を示す。このテストは、SMUでドレインのDC電圧 をスイープする間、MOSFETの入力容量を測定する。

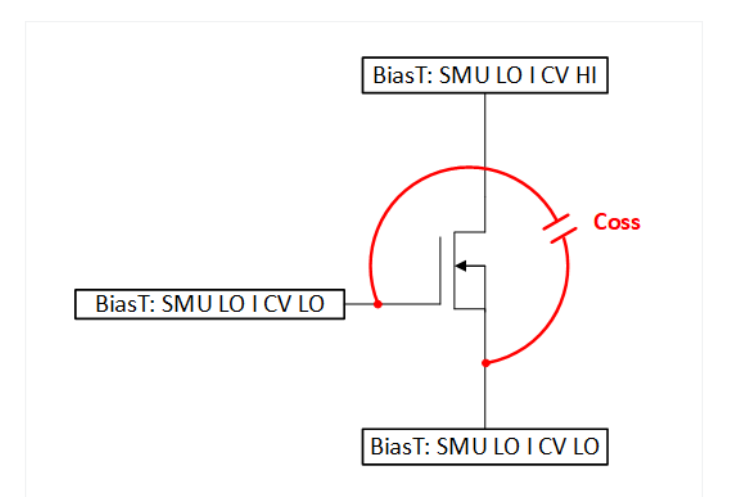

**図12.** COSSの接続

**図12**は、COSSの接続を示す。このテストは、SMUでドレインのDC電 圧をスイープする間、MOSFETの出力容量を測定する。

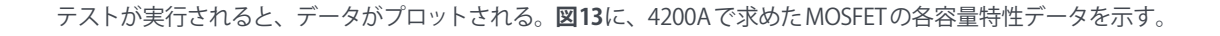

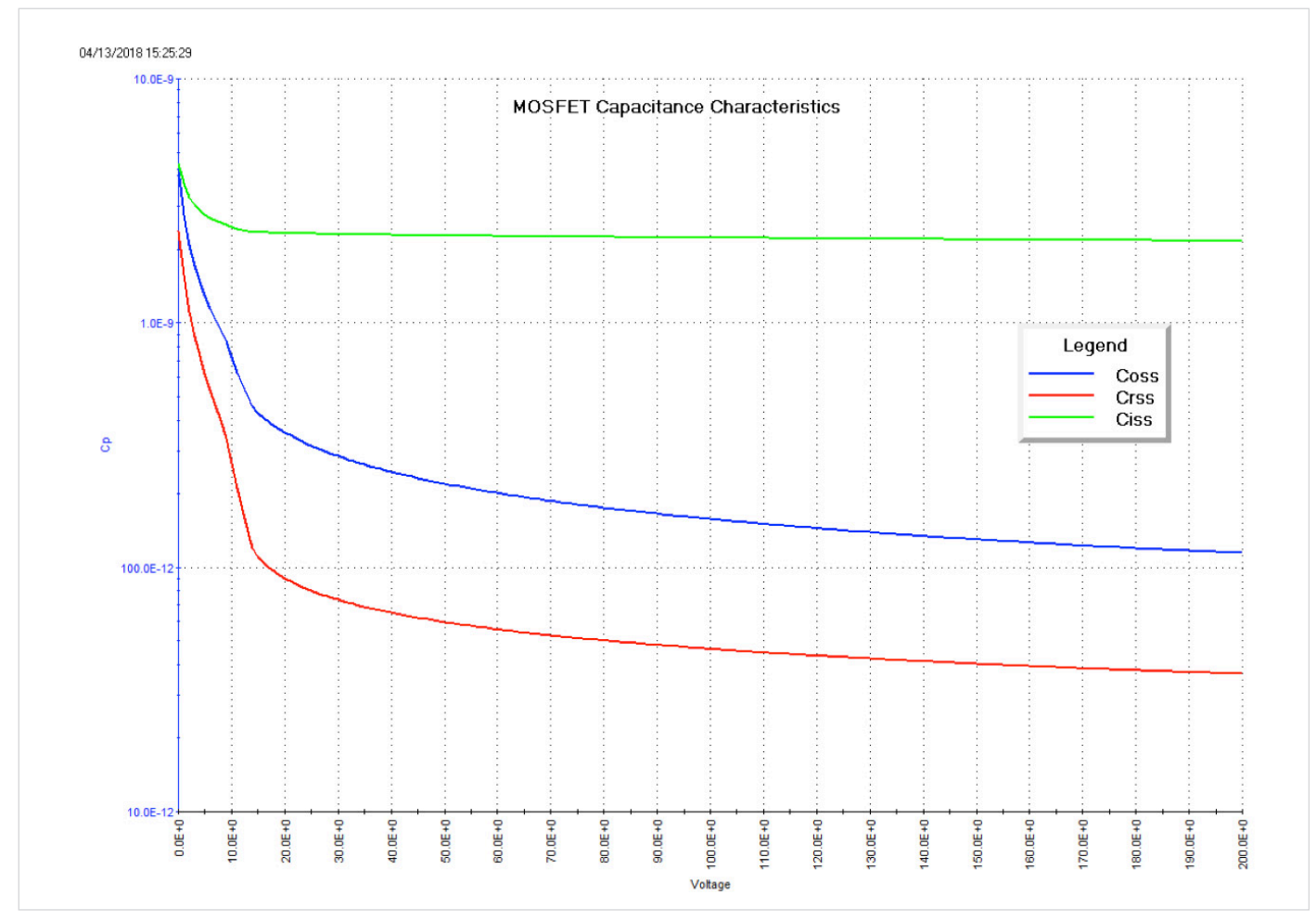

**図13.** 200VまでスイープしたMOSFETの容量特性

## 400V DC電圧スイープ

4200A‐CVIVマルチスイッチを利用し、複数のSMUを同時にスイープしてMOSFET 端子で出力電圧を2倍の400Vにする新しい方法を提供する。 これらの試験は、通常、OFF状態 (VGS = 0V) で行われる。ドレインのSMUでスイープし、4200A - CVIVに組み込まれたバイアスティーの機能 を使用して、各端子間の容量が測定される。

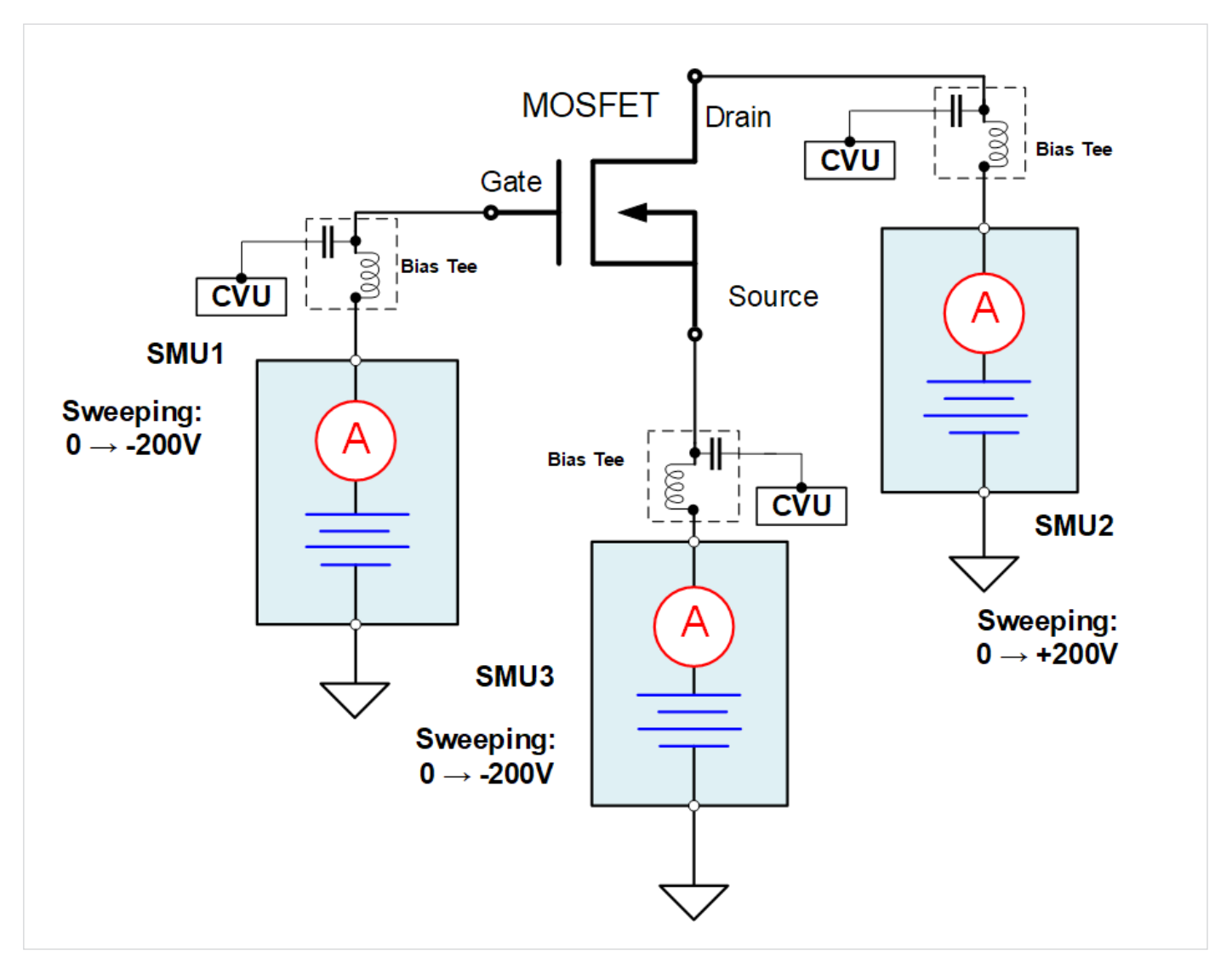

**図14.** 3つのSMUを同時にスイープする

**図14**は、MOSFETの各端子に接続された3つのスイープ用SMUを示す。SMU1およびSMU2は、400Vまでの差動電圧スイープを可能にする。 SMU2およびSMU3は、ゲートで0Vの電圧降下を保つため同じ電圧で同時にスイープしなければならない。この方法を用いて、ドレインで 400Vのスイープを実現できる。

**注:**この方法は、パッケージ化されたデバイスに対してのみ使用されるべきであり、ウエハレベルデバイスに対しては使用されない。

これらの測定は、hivcvulibユーザライブラリで利用可能なmultipleSMU\_SweepVユーザモジュールを使用して実行される。

### 4200A-CVIVマルチスイッチ・バイアスティー機能を用いた 3端子デバイスの高雷圧CV測定 アプリケーション・ゲーム アプリケーション・ノート

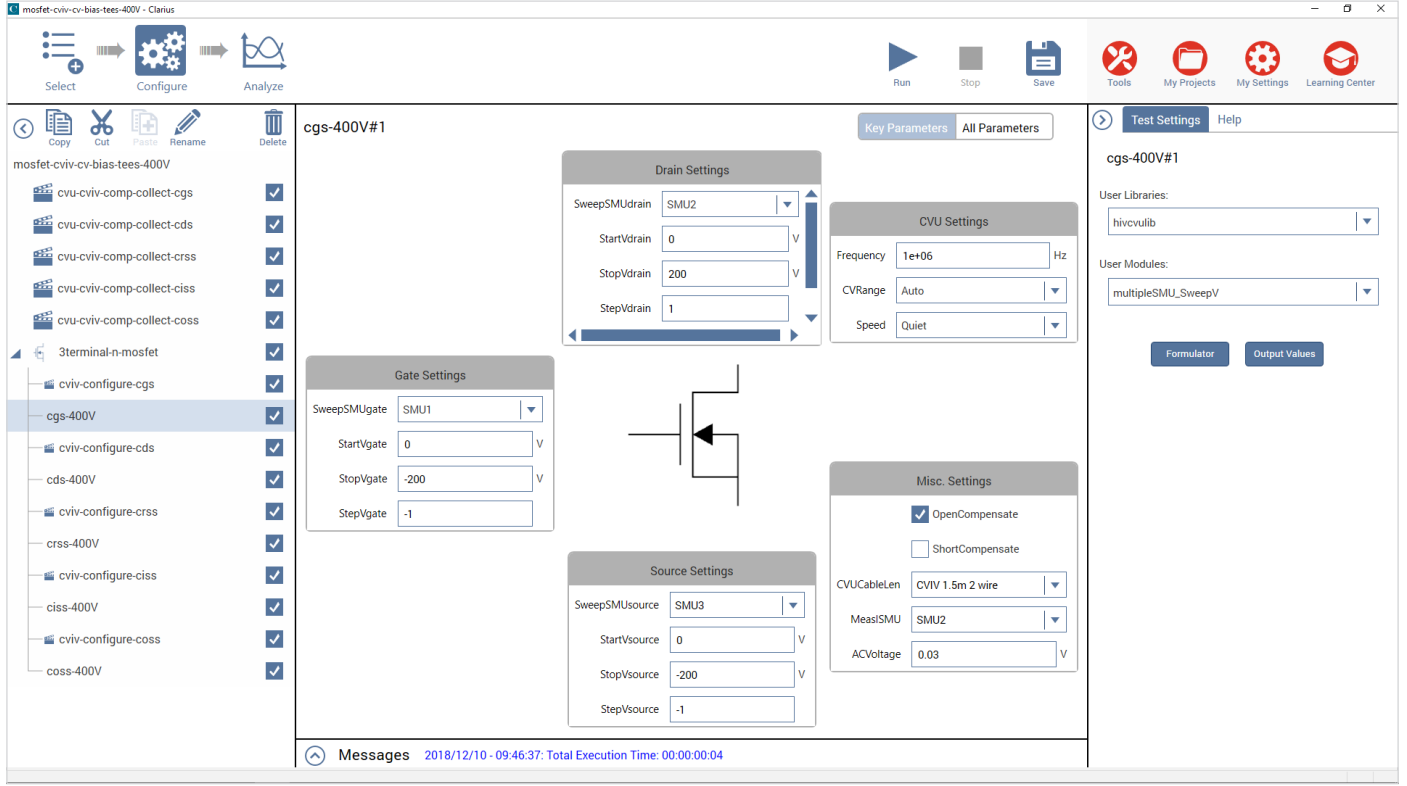

**図15.** 400V DC差動電圧出力プロジェクト

**図15**は、multipleSMU\_SweepV ユーザーモジュールを使用した"MOSFET 3-terminal C-V tests up to 400V using 4200A-CVIV Bias Tees" のプロ ジェクトを示す。

プロジェクトツリーは前のプロジェクトと同様に設定される。補正を含む全てのCVIV 接続作業は、全く同じ方法で行われる。唯一の違いは、 接続されるSMUがさらに2つあることである。デバイスとの接続はこれまでと同じである。

デフォルトでは、試験はドレインで0から400Vまでスイープされる。ゲートSMUおよびソースSMUの両方は、同時に同じ電圧でスイープさ れる。制限の範囲の中で端子の電圧の開始および停止を変更できる。ユーザは、ドレインの電流を測定して、デバイスの真のオフ状態を確認 することができる。

ユーザはまた、試験されるデバイスのインピーダンスに基づいて、周波数、レンジ、および速度などのCVU設定を変更することができる。

#### 4200A-CVIVマルチスイッチ・バイアスティー機能を用いた 3端子デバイスの高電圧CV測定 アプリケーション・ノート

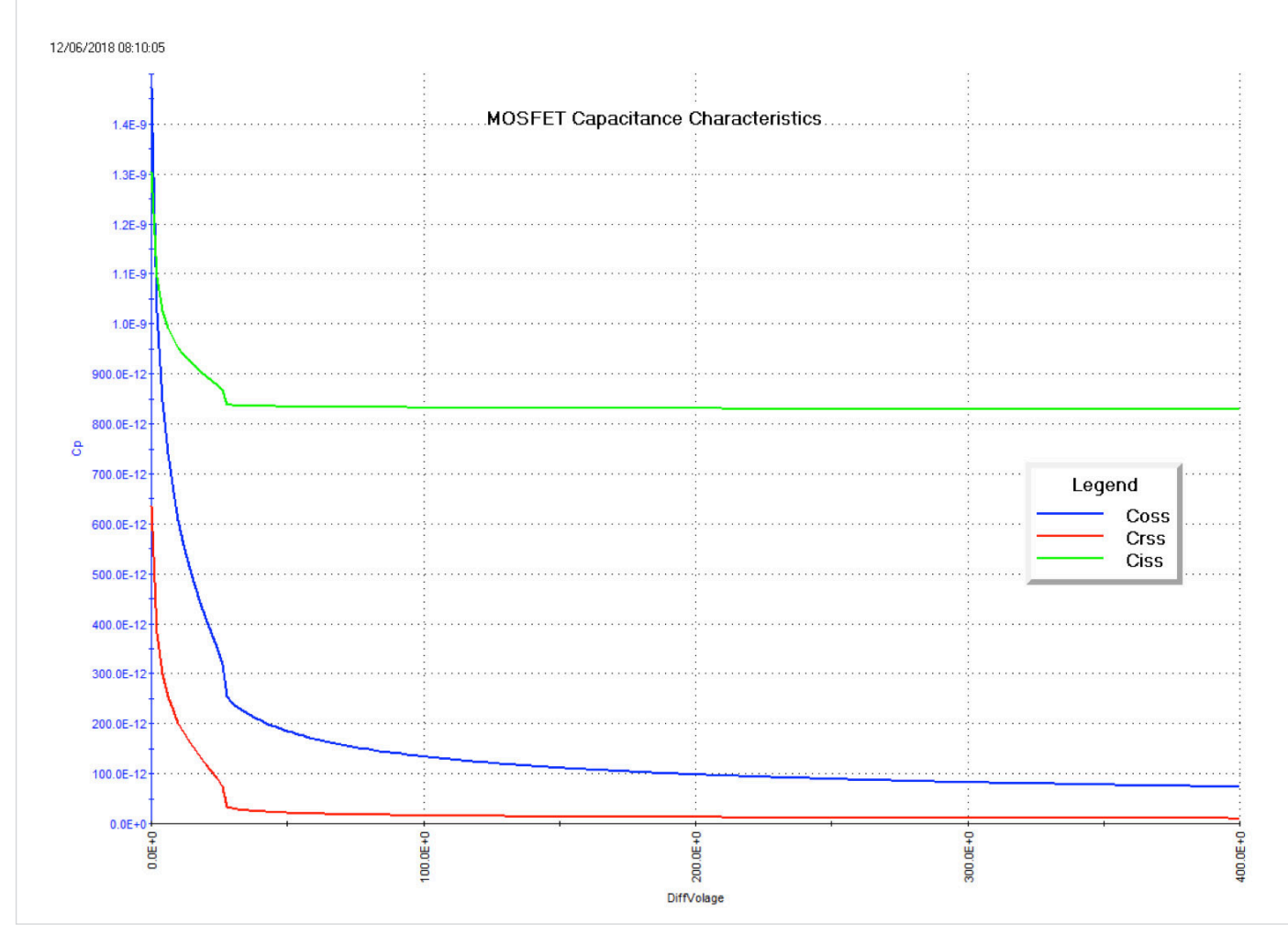

**図16.** 400VまでスイープしたMOSFETの容量特性

**図16**は、4200A-SCSによって得られたMOSFETの400VまでのC-Vスイープを示す。DiffVoltageはドレイン電圧とソース電圧との間の差動の 計算値である。

#### 4200A-CVIVマルチスイッチ・バイアスティー機能を用いた 3端子デバイスの高電圧CV測定 アジリケーション・ファッション・ソート

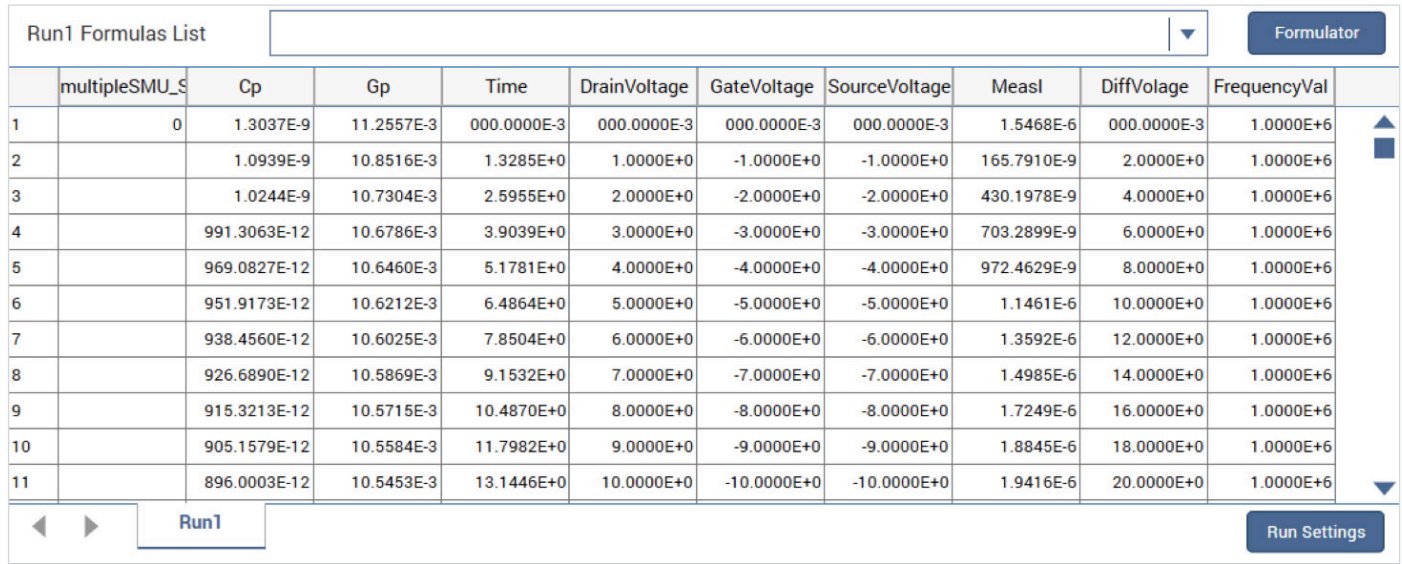

**図17.** 400Vスイープの出力データ

**図17**は、3つの端子のスイープ電圧の出力データを示す。diffVoltageは、算出された差動電圧値である。

### 結論

MOSFET、IGBTおよびBJTのような半導体デバイスのスイッチング速 度は、コンポーネント自体の容量に影響を受ける。本アプリケーション ノートでは、4200A-CVIVを使用してケーブルの再接続無しに200V DCバイアスでの容量測定する方法を示した。これによりユーザエ ラーが低減され、自動試験も可能になる。また、コンポーネントレ ベルの容量を介さずに、回路レベルの容量を直接測定することが可 能になり、回路レベルの設計者が所望のデータをより高速に得るこ とが可能になる。

さらに、3端子デバイス上の容量を測定する場合、端子のうちの1つは、 通常、測定に含まれないが、その容量が測定全体に影響を及ぼす場 合がある。各端子にバイアスティーを使用することにより、外部コン デンサまたは短絡の必要性がなくなる。

同時に3つのSMUをスイープすることによって、3端子デバイスにお いて4200AのDCバイアスを2倍にする新しい方法も示した。ゲート およびソースSMUは、デバイスのオンステートを回避するために、 同時に同じ極性でスイープする。ドレインSMUは、ソースとゲート の反対の極性をスイープし、その結果、差動電圧が2倍になる。これ によりドレインで400Vまでの電圧スイープが行え、これは、GaNな どのより高出力の半導体を試験するのに有効である。

#### **お問い合わせ先:**

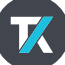

jp.tek.com

## テクトロニクス/ケースレーインスツルメンツ

TEL: 0120-441-046 営業時間╱9:00~12:00 · 13:00~18:00 **お客様コールセンター :** 技術的な質問、製品の購入、価格・納期、営業への連絡

営業時間/9:00~12:00・13:00~17:30<br>(土日祝日および当社休日を除く) なんと良 い オ シ ロ **TEL: 0120-741-046 サービス・コールセンター :** 修理・校正の依頼 〒108-6106 東京都港区港南2-15-2 品川インターシティB棟6階

記載内容は予告なく変更することがありますので、あらかじめご了承ください。 Copyright © 2019, Tektronix. All rights reserved. TEKTRONIX およびTEK はTektronix, Inc. の登録商標です。 記載された製品名はすべて各社の商標あるいは登録商標です。 2019年3月 1KZ-61529-0